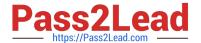

# C1000-091<sup>Q&As</sup>

IBM Cloud Pak for Automation v19.0.3 Administration

# Pass IBM C1000-091 Exam with 100% Guarantee

Free Download Real Questions & Answers PDF and VCE file from:

https://www.pass2lead.com/c1000-091.html

100% Passing Guarantee 100% Money Back Assurance

Following Questions and Answers are all new published by IBM Official Exam Center

- Instant Download After Purchase
- 100% Money Back Guarantee
- 365 Days Free Update
- 800,000+ Satisfied Customers

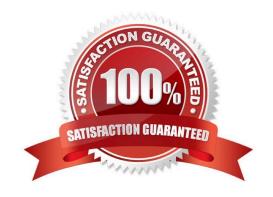

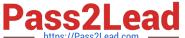

#### **QUESTION 1**

| Which command s | should be used to | verify that a use | r can authenticate to | the new cluster? |
|-----------------|-------------------|-------------------|-----------------------|------------------|
|-----------------|-------------------|-------------------|-----------------------|------------------|

- A. oc connect -u -p
- B. oc ssh -u -p
- C. oc login
- D. oc connect

Correct Answer: D

#### **QUESTION 2**

How are the logging levels for the Operational Decision Manager (ODM) containers specified?

- A. Update the trace level in the Decision Center.
- B. Update the ODM Operator, specifying a new configMap.
- C. Update the logging properties in the Liberty console.
- D. Update the logging element in the WebSphere Liberty server.xml

Correct Answer: B

#### **QUESTION 3**

Which component must an administrator install before installing Business Automation Studio?

- A. Operational Decision Manager
- B. Automation Workstream Services
- C. Business Automation Insights
- D. User Management Service

Correct Answer: A

#### **QUESTION 4**

When troubleshooting Business Automation Studio, information may need to be extracted from the Resource Registry using a particular REST API.

Which tool can be used to get the output of the REST API?

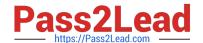

## https://www.pass2lead.com/c1000-091.html

2024 Latest pass2lead C1000-091 PDF and VCE dumps Download

| Λ | $\sim$ | ırl |
|---|--------|-----|
|   |        |     |

B. git

C. oc get

D. kubect1

Correct Answer: A

### **QUESTION 5**

Where are the instructions and configuration files to install IBM Cloud Pak for Automation?

- A. GitHub (http://github.com)
- B. Red Hat container registry (https://quay.io/)
- C. FixCentral (https://www.ibm.com/support/fixcentral/)
- D. Docker Hub (http://dockerhub.com/)

Correct Answer: A

C1000-091 VCE Dumps C1000-091 Study Guide C1000-091 Exam Questions